# **Thomas Christian Laschke**

# **Erstellung einer juristischen Arbeit mit Citavi**

ISBN 978-3-8440-7905-0 Shaker Verlag (1980-7905-0 Shaker Verlag (1980-7905-0 Shaker Verlag (1980-7905-0 Shaker

**Erstellung einer juristischen Arbeit mit Citavi** 

**Thomas Christian Laschke** 

Berichte aus der Rechtswissenschaft

**Thomas Christian Laschke**

## **Erstellung einer juristischen Arbeit mit Citavi**

Shaker Verlag Düren 2021

#### **Bibliografische Information der Deutschen Nationalbibliothek**

Die Deutsche Nationalbibliothek verzeichnet diese Publikation in der Deutschen Nationalbibliografie; detaillierte bibliografische Daten sind im Internet über http://dnb.d-nb.de abrufbar.

COPYRIGHT © Der Titel ist bei Titelschutz.ch unter Hinweis auf § 5 Abs. 3 MarkenG (Deutschland) sowie § 80 UrhG, § 9 UWG (Österreich) in allen Schreibweisen und Darstellungsformen geschützt und im Online-Titelschutz-Anzeiger veröffentlicht worden.

Microsoft Windows® ist entweder eine eingetragene Marke oder eine Marke der Microsoft Corporation in den USA und/oder anderen Ländern.

Microsoft Word (abgekürzt MS Word oder Word) bezeichnet ein Textverarbeitungsprogramm von Microsoft.

Citavi ist ein Programm zur Literaturverwaltung und Wissensorganisation für Microsoft Windows der Swiss Academic Software GmbH, Wädenswil, Schweiz.

Copyright Shaker Verlag 2021 Alle Rechte, auch das des auszugsweisen Nachdruckes, der auszugsweisen oder vollständigen Wiedergabe, der Speicherung in Datenverarbeitungsanlagen und der Übersetzung, vorbehalten.

Printed in Germany.

ISBN 978-3-8440-7905-0 ISSN 0945-098X

Shaker Verlag GmbH • Am Langen Graben 15a • 52353 Düren Telefon: 02421 / 99 0 11 - 0 • Telefax: 02421 / 99 0 11 - 9 Internet: www.shaker.de • E-Mail: info@shaker.de

### Inhaltsverzeichnis

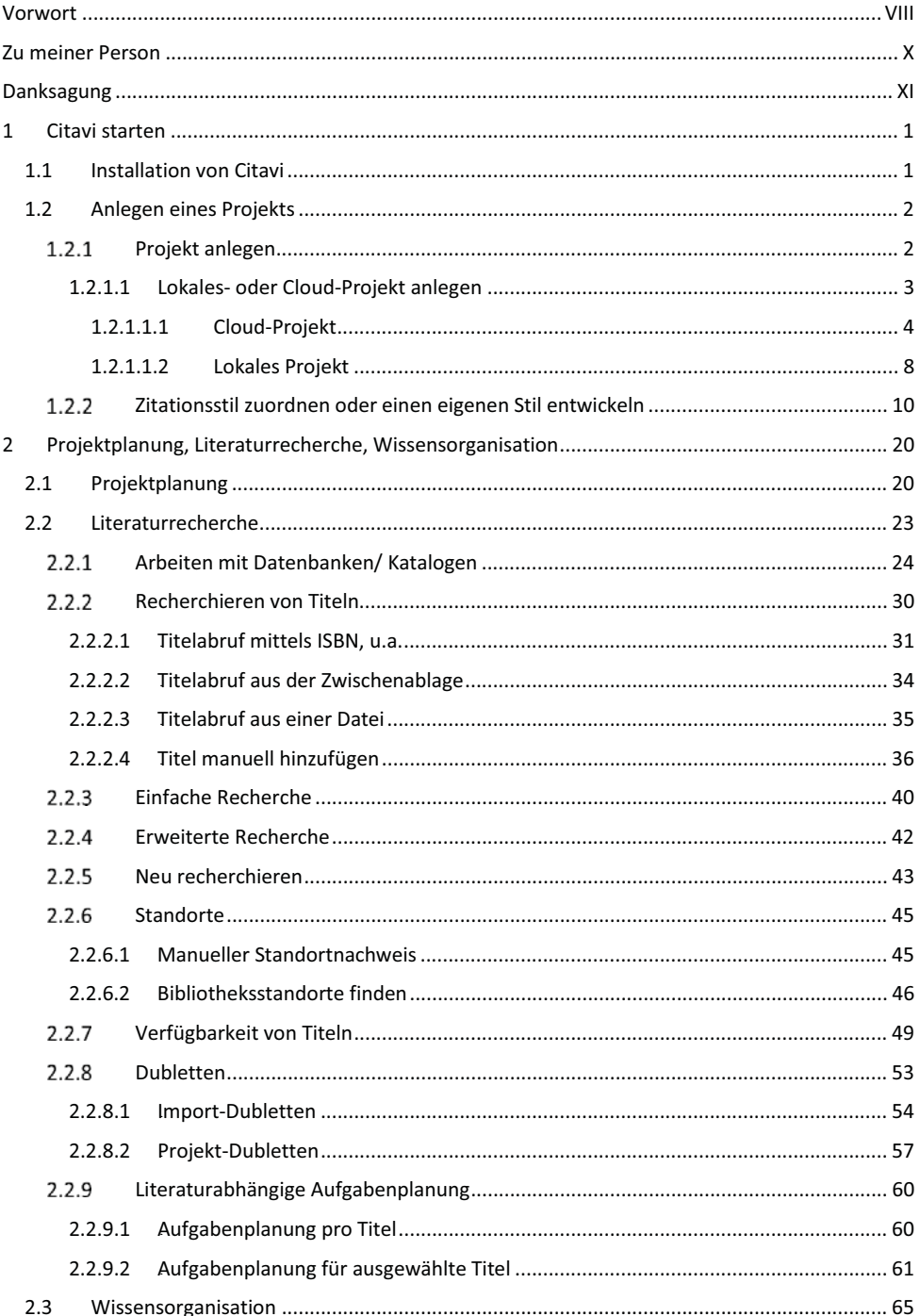

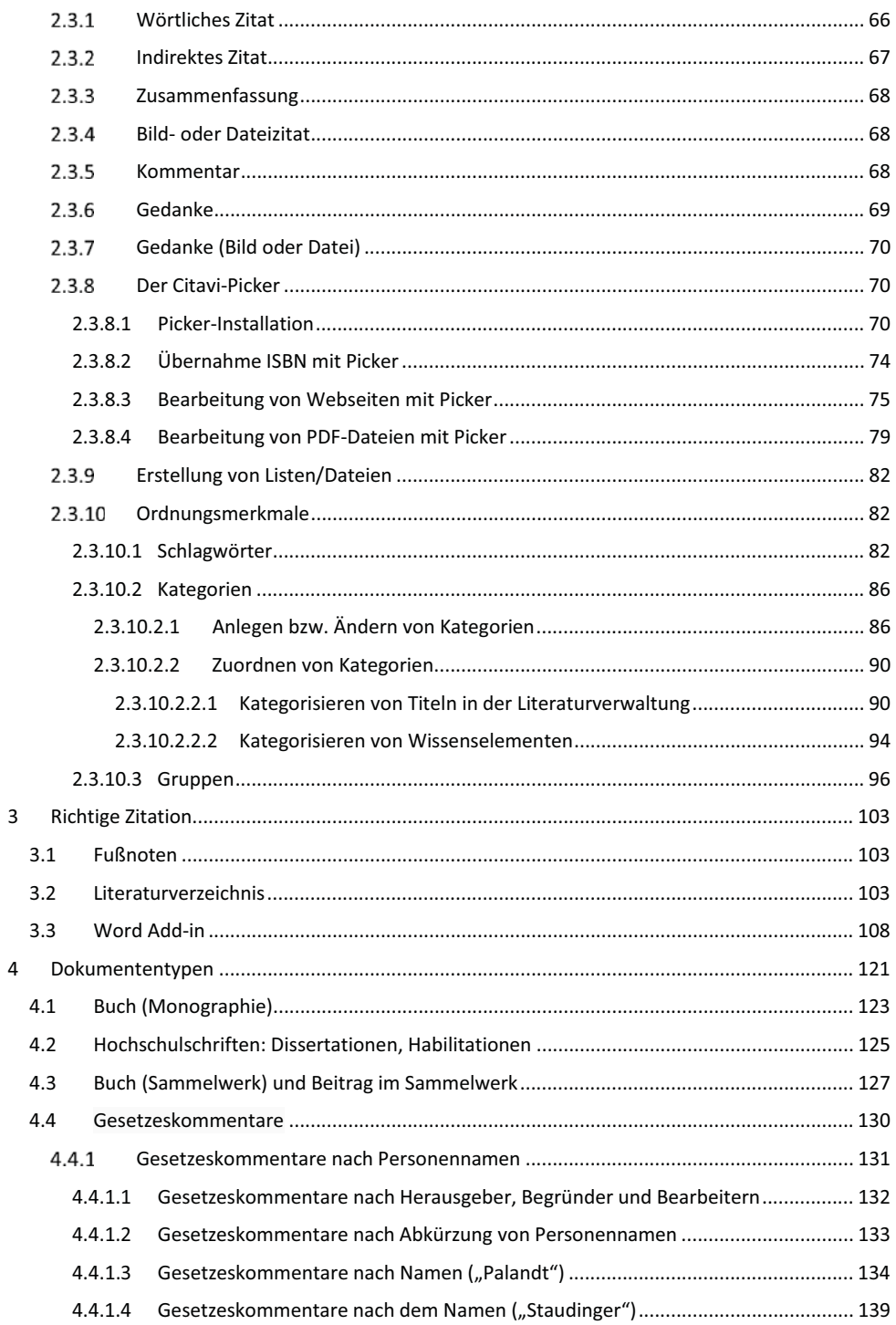

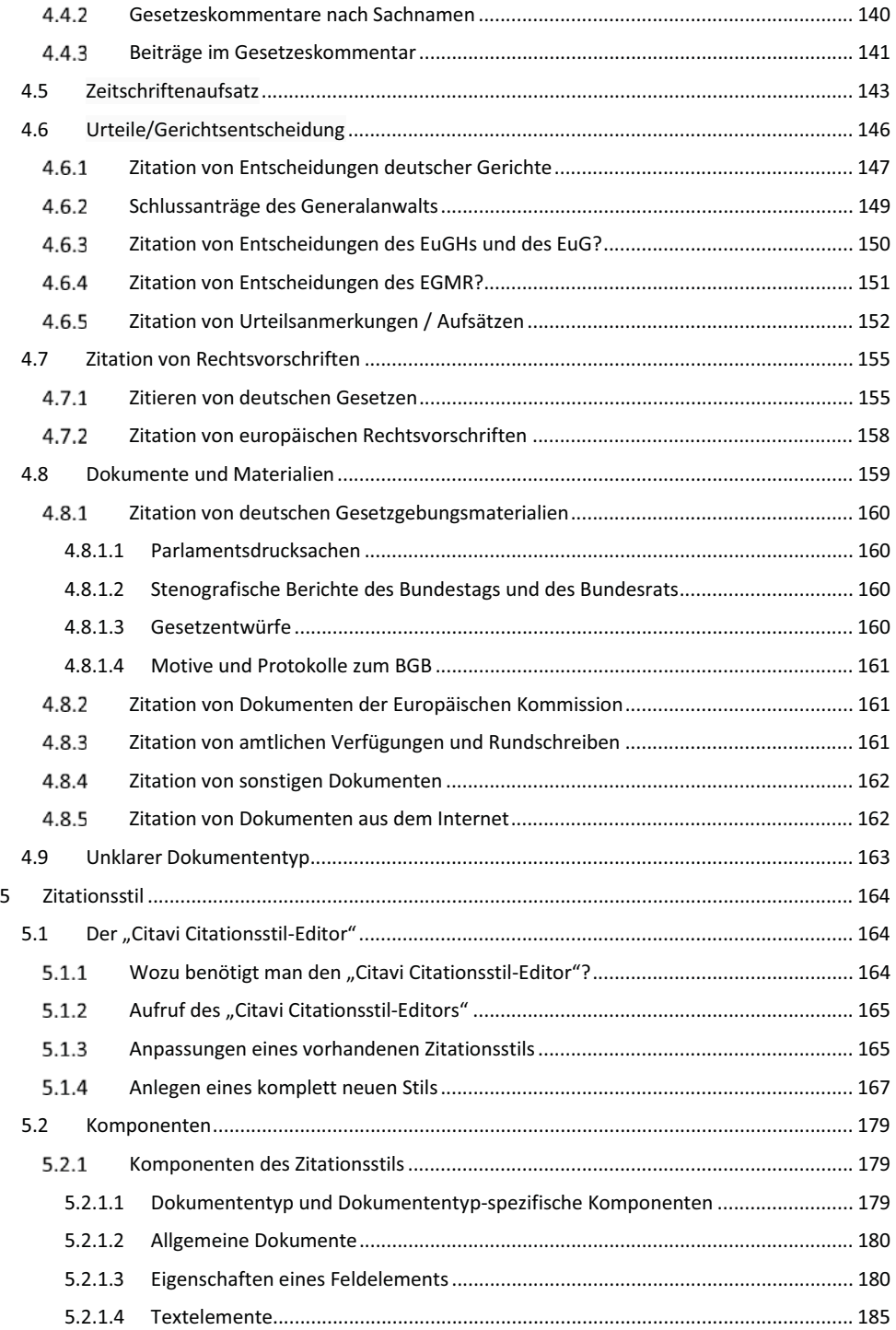

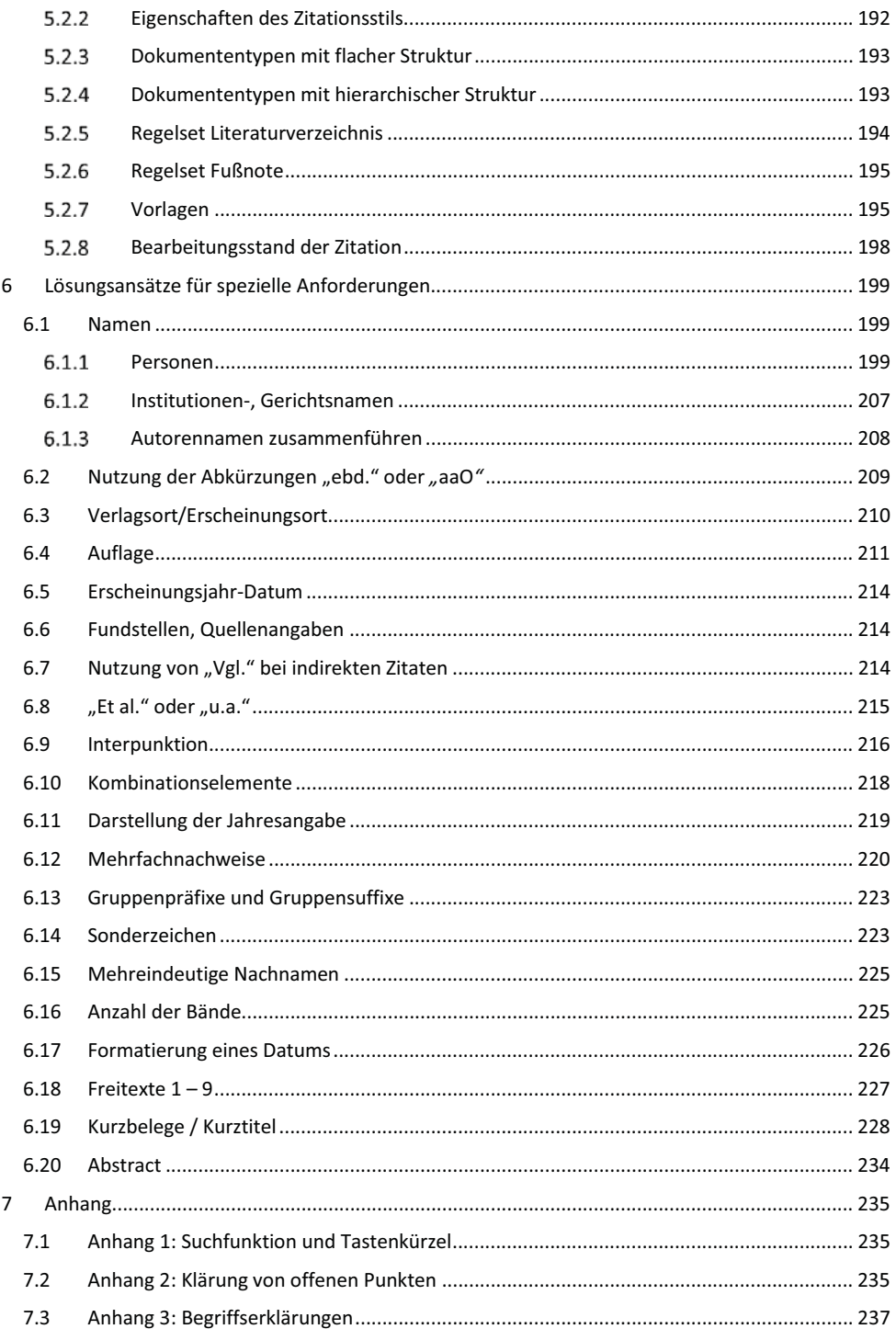

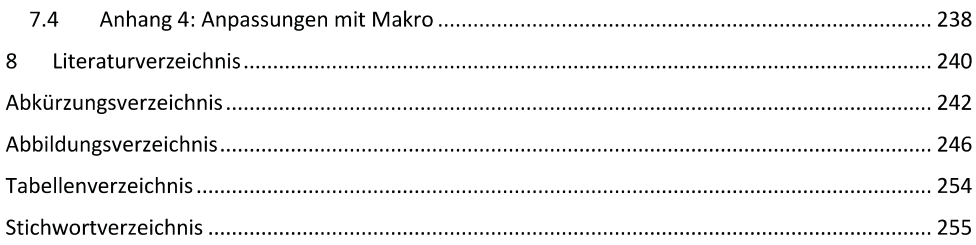